How To Install Theme [Magento](http://document.inmanuals.com/to.php?q=How To Install Theme Magento Connect) Connect >[>>>CLICK](http://document.inmanuals.com/to.php?q=How To Install Theme Magento Connect) HERE<<<

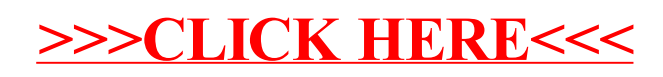